#### Tratamento de exceções em Java

Prof. Gustavo Wagner (Alterações) Prof. Tiago Massoni (Slides Originais)

Desenvolvimento de Sistemas

FATEC-PB Centro de Informática, UFPE

```
Conta: declaração
public class Conta {
   private String numero;
   private double saldo; 
 ...
   public void debitar(double valor) {
     saldo = saldo - valor;
 }
}
```
**Como evitar débitos acima do limite permitido?** 

```
1. Desconsiderar Operação
```

```
public class Conta {
   private String numero;
   private double saldo; 
 ...
   public void debitar(double valor) {
     if (valor <= saldo)
       saldo = saldo - valor;
 }
```
**}**

3

```
2. Mostrar mensagem de erro
```

```
• Como avisar quem chamou?
public class Conta {
   private String numero;
   private double saldo; 
 ...
   public void debitar(double valor) {
     if (valor <= saldo) 
        saldo = saldo - valor;
     else 
        System.out.print("Saldo negativo"); 
 }
}
                      • Mistura indesejada
```
## 3. Retornar Código de Erro

```
public class Conta {
   private String numero;
   private double saldo; 
 ...
   public boolean debitar(double valor) {
     boolean r = false;
     if (valor <= saldo) {
       saldo = saldo - valor; 
       r = true;
 }
     return r;
 }
}
```

```
v
 3. Retornar Código de Erro
public class FachadaBanco {
 ...
   public int debitar(String numero, 
                        double valor) {
     int erro = 0;
     Conta c = repContas.procurar(numero);
     if (c != null) {
       boolean b = c.debitar(valor); 
       if (b) erro = 0; 
       else erro = 2;
     } else erro = 1;
     return erro; 
 }
}
                               2 tipos de erros 
                              possíveis - tende a 
                                  piorar...
```
# 3. Retornar Código de Erro

- Não retorna a causa ou o tipo do erro explícito
- Métodos que invocam **debitar** têm que testar o resultado retornado para decidir o que deve ser feito
- A dificuldade é maior para métodos que já retornam valores
	- 7 qualquer? O que teria que ser feito?– e se **debitar** já retornasse um outro valor

## Exceções

- Ao invés de códigos, teremos exceções...
- São objetos comuns, a partir de uma classe associada
- Classes representando exceções são subclasses de **Exception** (API de Java)
- Definiremos subclasses de **Exception**
	- oferecer informações extras sobre a falha, ou
	- distinguir os vários tipos de falhas

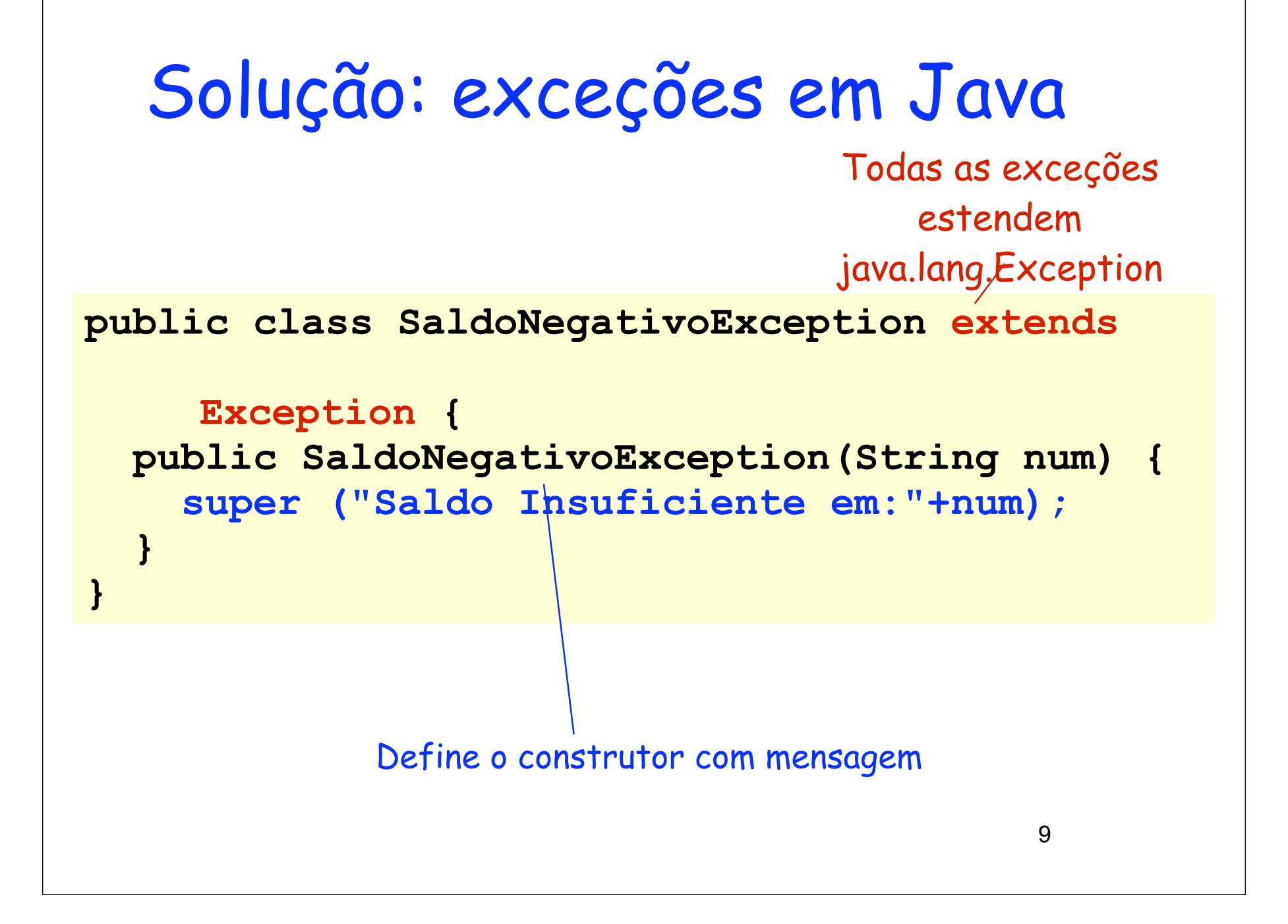

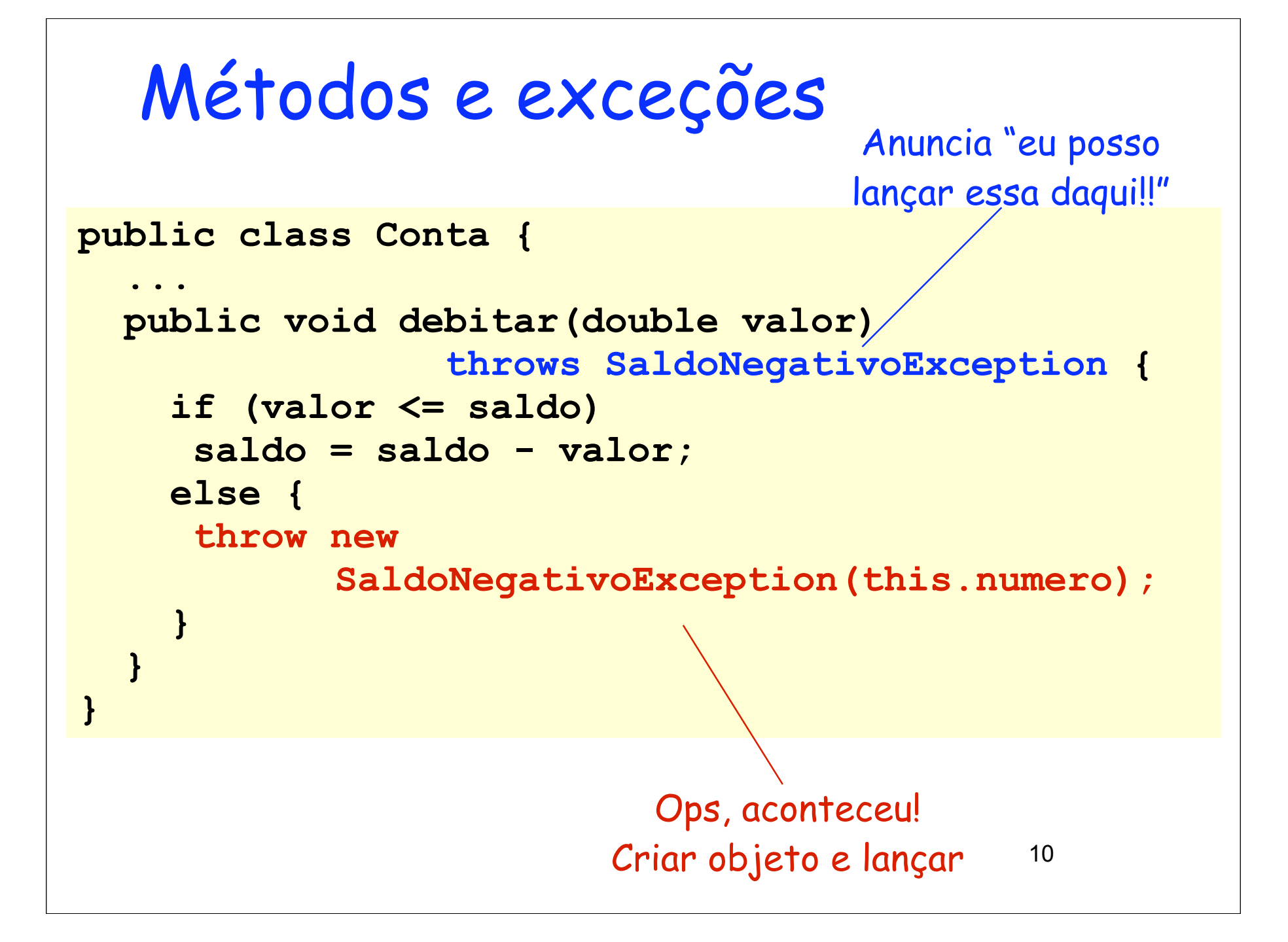

```
Métodos e exceções
public class Conta {
 ...
  public void transferirDe(Conta c, double v)
                throws SaldoNegativoException {
    this.debitar(v);
    c.creditar(v);
 }
}
```
11 Exceções lançadas indiretamente também devem ser avisadas

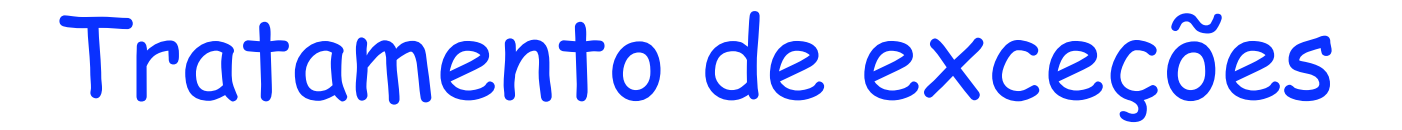

```
12
FachadaBanco banco = new FachadaBanco(...);
try {
... ..
   banco.debitar("123-4",90.00);
   ...
} catch (SaldoNegativoException e) {
      System.out.println(e.getMessage());
}
{...outros blocos catch...}
             Se nos interessa, vamos "prender" 
                      a exceção!
```
### Tratando exceções

- A execução do **try** termina assim que uma exceção é lançada
- O primeiro **catch** de uma exceção é executado e o fluxo de controle passa para o código seguinte ao último **catch**
- Se não houver nenhum **catch** compatível, a exceção passa para quem chamou este método com **try**/**catch**

```
14
Tratando exceções: forma 
geral
   try {
     ...
    } catch (E1 e1) {
     ...
    }
    ...
    } catch (En en) {
     ...
    } finally {
     ...
                   } O bloco finally é sempre executado, 
                     qualquer que seja o resultado
```
### Tratando exceções

- O bloco **finally** é sempre executado
	- após a terminação normal do **try**
	- após a execução de um **catch**
	- quando não existe nenhum **catch** compatível
- Quando o **try** termina sem exceções ou um **catch** é executado
	- fluxo de controle é passado para o bloco **finally**
	- 15 – Depois continua normalmente para o próximo comando

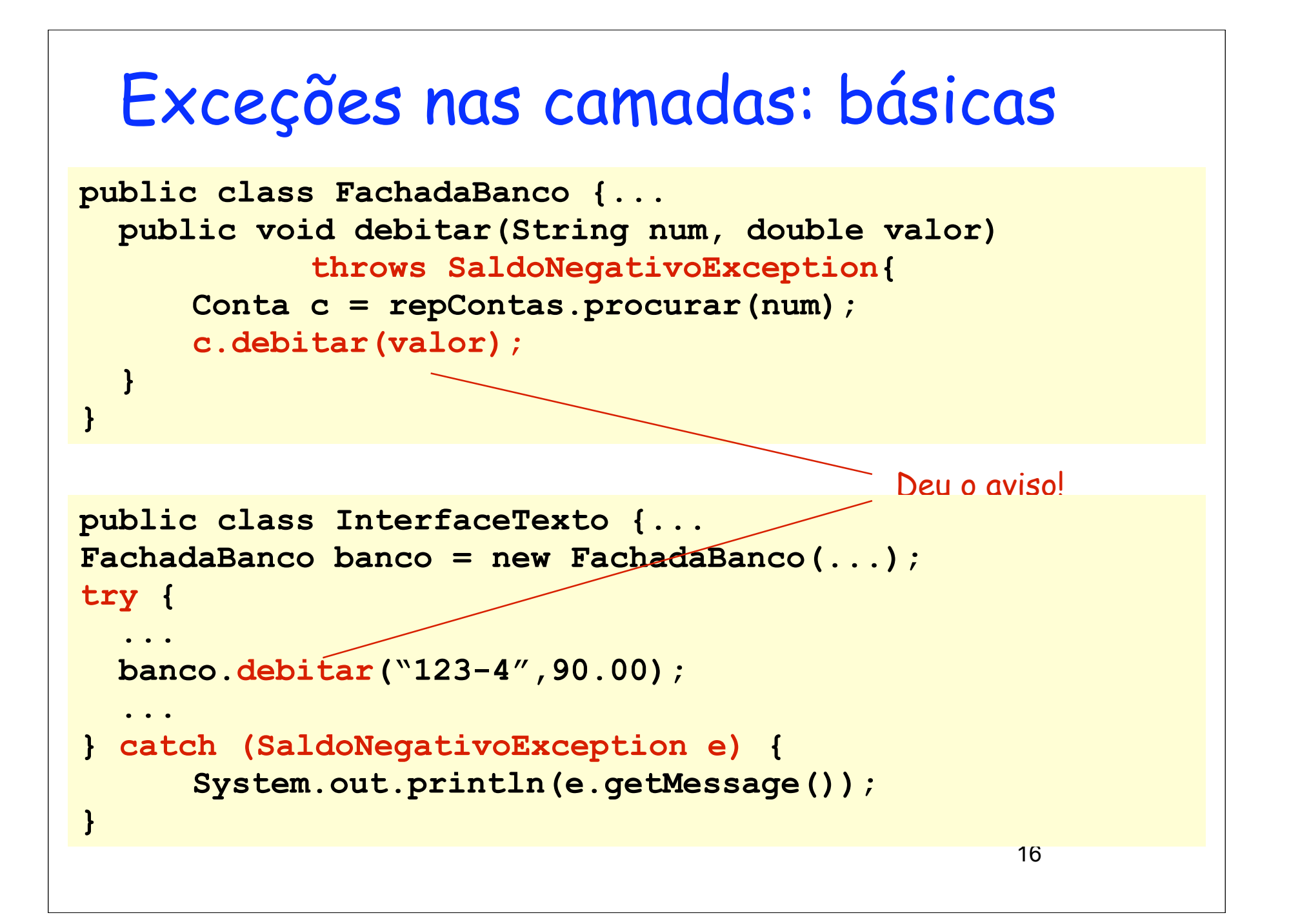

```
Exceções: repositórios
public class RepositorioContasArray { ...
public Conta procurar(String numero) 
                   throws ObjetoNaoEncontradoException {
  int ind = procurarIndice(numero);
  if (ind != -1)
    return contas[ind];
  else 
   throw new ObjetoNaoEncontradoException("Conta 
inexiste");
}
public class RepositorioContasArray { ...
public Conta procurar(String numero) {
  int ind = procurarIndice(numero);
  if (ind != -1)
     return contas[ind];
 else return null;
}
                                                    Antes
                                                   Depois
```

```
18
  Exceções: repositórios
                                                   Antes
                                                   Depois
public class FachadaBanco {...
   public void debitar(String num, double valor) 
             throws SaldoNegativoException{
     Conta c = repContas.procurar(num);
     c.debitar(valor);
   }
public class FachadaBanco {...
   public void debitar(String num, double valor) 
             throws SaldoNegativoException, 
                    ObjetoNaoEncontradoException{
     Conta c = repContas.procurar(num);
     c.debitar(valor);
   }
```

```
19
  Exceções: fachada
public class FachadaBanco {...
  public void cadastrarCliente (Cliente cli){
    boolean achou = repClientes.existe(cli.getCpf());
    if (!achou)
       repClientes.inserir(cli);
  }
                                                    Antes
                                                    Depois
public class FachadaBanco {...
  public void cadastrarCliente (Cliente cli)
                   throws ObjetoJaCadastradoException {
   boolean achou = repClientes.existe(cli.getCpf());
   if (!achou)
    repClientes.inserir(cli);
   else
    throw new ObjetoJaCadastradoException("Cliente existe");
  }
```
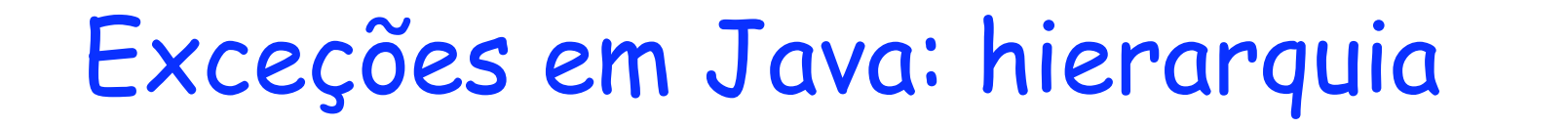

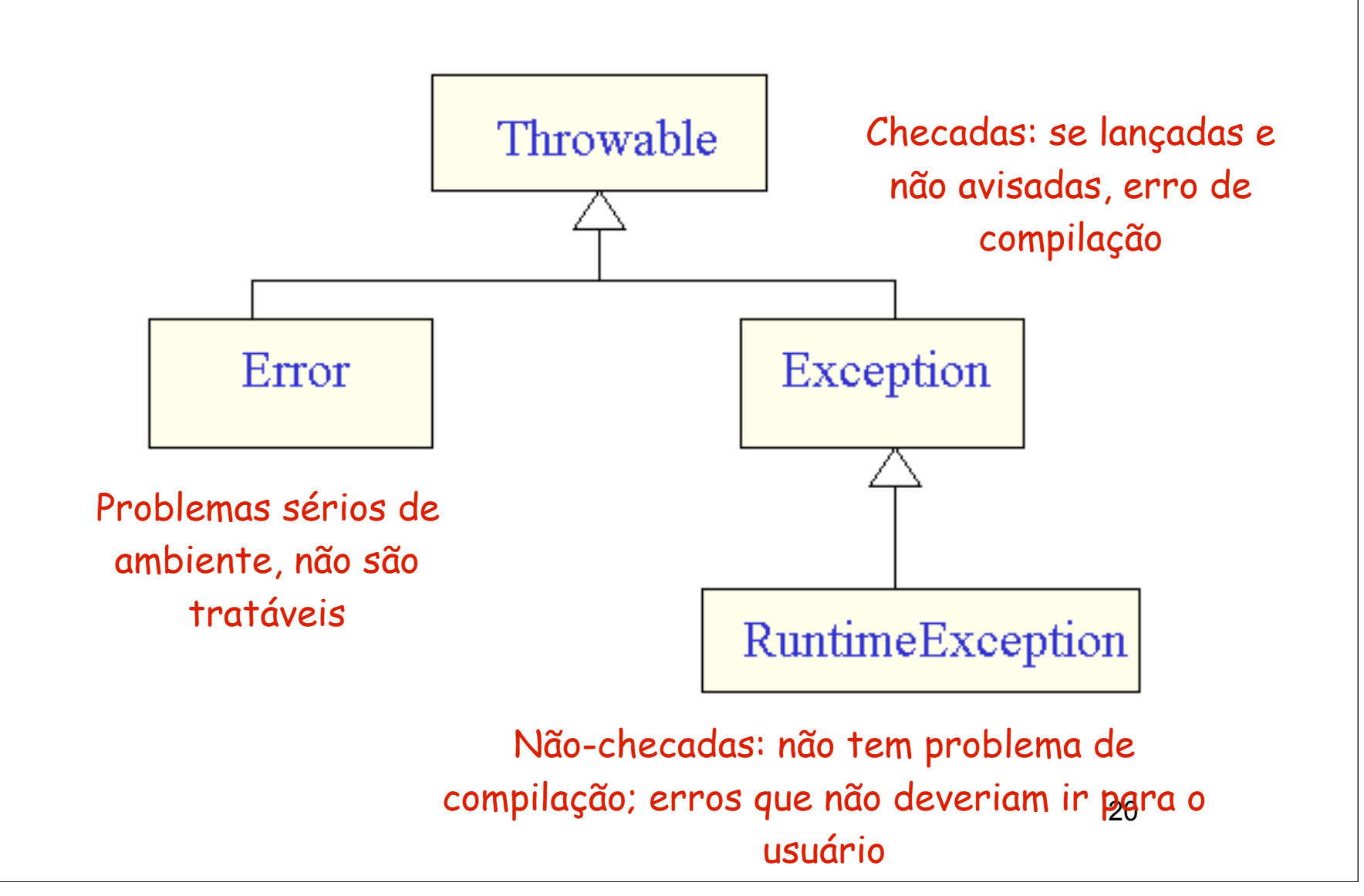

Aula Prática Exceções

# Objetivos da prática

- Modificar sistema bancário em camadas para incluir tratamento de exceções
- Exceções são lançadas onde ocorrem, mas tratamento é feito apenas na GUI

### Passo 1

- Colocar exceções no pacote das classes que elas lançam;
- Criar as exceções apropriadas, de acordo com as necessidades do projeto;

## Passo 2

- SaldoNegativoException
- Lançar a exceção no método debitar de Conta
	- Não esqueça do anúncio
- Atualizar classes que chamam este método
- Na InterfaceTexto, tratar a exceção ao chamar debitar
	- Macete do Eclipse para o try,catch $^{24}$

#### Passo 3

- ObjetoNaoEncontradoException
- ObjetoJaCadastradoException
- São lançadas nos Repositórios ou Fachada
	- Repositorio: procurar, atualizar
	- Fachada: cadastrarXXX
	- Atualizar os que chamam
- Exceções tratadas apenas na camada GUI – Único lugar onde podemos mostrar uma mensagem ao usuário